# **AutoCAD Crack With Full Keygen Free Download**

# [Download](http://evacdir.com/aerojet/QXV0b0NBRAQXV/ZG93bmxvYWR8ajFaWTJkd2ZId3hOalUwTlRrM05UUXhmSHd5TlRjMGZId29UU2tnY21WaFpDMWliRzluSUZ0R1lYTjBJRWRGVGww/diagnose?malformations=louse&cameo)

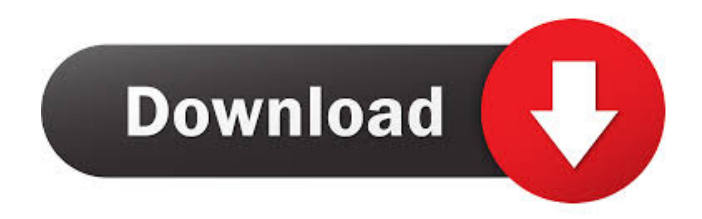

# **AutoCAD Crack+ Free Download X64 [Updated-2022]**

The goal of AutoCAD is to provide for easy creation of two-dimensional and three-dimensional architectural and engineering drawings. The emphasis of AutoCAD is on the creation of complex drawings, and its ease-of-use results in a strong following of architects, engineers, and drafters. Drawing creation and editing is supported by a large library of predefined drawing components, commands, and functions, and a graphical user interface (GUI) which was designed to speed up drawing creation. AutoCAD is often the best choice for architects, engineers, and drafters in need of assistance with 2D and 3D CAD, as it is cost-effective, compatible with a wide variety of 2D and 3D CAD systems, and offers a range of tools that support professional

design work. The user interface has a basic window that contains several panels and toolbars. The drawing area is the primary panel, and the drawing commands and toolbars are part of the main toolbar. The secondary toolbar, which contains more basic drawing commands, is sometimes referred to as the "tasks toolbar." The status bar is located at the bottom of the drawing area, and contains information about the status of the drawing, the connection to the host computer, the point size, the number of entities, and the current layer. The drawing area and status bar are the only panels that must be active and visible. To draw, a user clicks in the drawing area, then activates the toolbars using the standard drawing keyboard shortcuts. AutoCAD supports many different input devices, such as the mouse, trackballs, light pens, and touch screens. AutoCAD can save CAD drawings in various formats such as.DWG,.DWF,.DXF,.DWGZ, and.CAD files, and open these files in multiple CAD programs. A.DWG file is the most common and versatile format for AutoCAD. AutoCAD can also save architectural and engineering drawings in several industry-standard formats such as.DWF,.DXF,.DWGZ, and.CAD. How to use AutoCAD 2017 Work with standard drawing views Use the drawing views that best suit the purpose of your CAD drawings. The primary view is the drawing area. The drawing area can be divided into a grid, so you can see the relationship of entities. This is useful for you to view the drawings in perspective. When you draw a line, it

#### **AutoCAD Crack + [2022]**

Basic batch commands While AutoCAD Free Download, in its basic form, is primarily a drafting program, it also includes some rudimentary features for batch operations, including the ability to export drawings, draw objects in groups, export multiple drawings to different file formats, etc. Export Export works by exporting the current active drawing to an.DWG file or a.DGN file, which contains a drawing of the current active sheet and model in a view. Export to a file To export an active drawing, press the Export button on the drawing toolbar, or from the File menu, choose Export > Export. To export multiple drawings to different file formats, either: Choose File > Export > Export all drawings to a single file (without names) Create a template, choose File > Export > Export a template, then choose File > Export > Export to template Choose File > Export > Save as, then choose a file format. Export to a folder To export an active drawing to a different folder, either: Choose File > Export > Export all drawings to a folder Right-click a drawing in the drawing window, choose Save to, then choose a folder. The files are saved to the selected folder, and the active drawing is not altered. Drawing objects in groups To draw multiple objects at the same time, choose the objects in the drawing window, then press the Draw button, or from the Draw toolbar, choose Edit > Draw, or from the Draw menu, choose Add to group. This causes all objects selected to be added to a group, which is indicated by the use of a green frame in the drawing window. Export multiple drawings to different file formats

To export multiple drawings at the same time, either: Choose File > Export > Export all drawings to a folder (without names) Create a template, choose File > Export > Export a template, then choose File > Export > Export to template Choose File > Export > Save as, then choose a file format. The files are saved to the selected folder, and the active drawings are not altered. Other batch operations Other batch operations include: duplicate an existing drawing split a drawing into two or more drawings merge or join two or more drawings change the name of a drawing move a drawing modify the properties of a drawing resize a drawing (scale) 5b5f913d15

## **AutoCAD**

Launch the Autocad Help.exe in the Autocad folder. Run the Autocad Help.exe as administrator. Click \*\*Software\*\* > \*\*Getting Started\*\* > \*\*Activate.\*\* Click \*\*Activate\*\*. Launch the Autocad Help.exe in the Autocad folder. Click \*\*Software\*\* > \*\*Getting Started\*\* > \*\*All About the Product.\*\* Click \*\*All About the Product.\*\* Click \*\*About Autocad\*\*. Click \*\*Close\*\*. Troubleshoot If you still get an error message when you attempt to activate or open Autocad, try one of these: • Make sure that you have administrative privileges. • Close all programs on your computer before launching Autocad Help. • Restart your computer. | \*\*TIP\*\* The Autocad Help window remembers the last used settings for each Autocad product. If you experience problems, try using the Help window that you last used. --- | --- If you have problems with.NET in Windows 7, update your service pack. If you have problems with Flash, update Flash to the latest version.

### **What's New in the AutoCAD?**

Maintain Consistent Plotting and Calibration Settings for Multiple Scales: Save the plotting and calibration settings you frequently use for each individual plotter, and apply these settings to all of your plots automatically. (video: 2:00 min.) Create Customized Drawings with Assemblies: Create drawings for your specific applications and share them with your colleagues. This powerful capability saves you time and ensures that you can reuse drawings more often. (video: 1:23 min.) Instant Preview of Prints and Quick Prints: Preview your drawings with just a few clicks on the canvas. Change your settings and print your drawings in just a few steps. (video: 2:09 min.) Animation and animation-timing: Design your animation frames in the "Animation and Animation Timing" window. Control the timing and create your own animation sequence. (video: 2:06 min.) Custom Shapes: Use the options in the Custom Shapes panel to create complex, dynamic shapes for your designs. (video: 2:06 min.) Cross-Reference Capabilities: Interactively link drawings, blocks, and layers together. (video: 1:49 min.) Inline Calibration: Quickly and easily improve your plotting accuracy with the Inline Calibration feature. (video: 1:31 min.) New Fabrication Simulation Options: Use the CNC and Fabrication Simulation tools to simulate your CNC machine or mill to quickly verify your design. (video: 2:10 min.) New Fillet Profiling Options: Easily create custom profiling for your designs using the Fillet Profiling Tools. (video: 1:37 min.) New Inspection Options: Easily identify all assembly parts and component parts on your drawings. (video: 1:28 min.) Plot Ruler Options: Manually enter the

width of your plot ruler on the canvas, or choose the width from the Ribbon. (video: 1:29 min.) Placement: With the new Placement and Rotation tools, you can easily and accurately control the position of your designs. (video: 1:34 min.) Refine Object Options:

# **System Requirements:**

The Dreamland Project: The Legend of Blitzball is a 2D sidescroller inspired by the action games of the '90s. The game features an active, fast-paced pace and countless amazing visual effects. It's an incredibly fun game to play, and the experience is complete with an original soundtrack, full voice-over, and a wide variety of weapons and upgradable equipment. It has an 8-bit design and is meant to be played on a 64-bit PC. The game requires at least a 4-core CPU, 16

<https://advancetrafficbr.com/wp-content/uploads/2022/06/AutoCAD.pdf> <http://dox.expert/?p=13884> <https://concourse-pharmacy.com/2022/06/07/autocad-2021-24-0-crack-full-version-for-pc/> <https://stop5g.cz/wp-content/uploads/2022/06/elekquy.pdf> <https://aprendeconmontessori.com/autocad-20-1-crack-win-mac-2022-new/> <https://xn----7sbbtkovddo.xn--p1ai/autocad-23-1-latest-2022/> <https://lernkurse.de/wp-content/uploads/2022/06/AutoCAD-1.pdf> [https://gardenlocked.com/upload/files/2022/06/9Dncj87P7p1DTMFBBB6x\\_07\\_99df1007d7552](https://gardenlocked.com/upload/files/2022/06/9Dncj87P7p1DTMFBBB6x_07_99df1007d7552806b61613689213b65e_file.pdf) [806b61613689213b65e\\_file.pdf](https://gardenlocked.com/upload/files/2022/06/9Dncj87P7p1DTMFBBB6x_07_99df1007d7552806b61613689213b65e_file.pdf) <http://listoo.de/wp-content/uploads/AutoCAD-2.pdf> <https://www.blackheadpopping.com/wp-content/uploads/2022/06/zavrayl.pdf> [http://tradefrat.com/upload/files/2022/06/VcDLPJc6Jf3dd2orLypy\\_07\\_99df1007d7552806b61](http://tradefrat.com/upload/files/2022/06/VcDLPJc6Jf3dd2orLypy_07_99df1007d7552806b61613689213b65e_file.pdf) [613689213b65e\\_file.pdf](http://tradefrat.com/upload/files/2022/06/VcDLPJc6Jf3dd2orLypy_07_99df1007d7552806b61613689213b65e_file.pdf) <https://vendredeslivres.com/wp-content/uploads/2022/06/zalisai.pdf> <https://merryquant.com/wp-content/uploads/2022/06/AutoCAD-3.pdf> [http://crochetaddicts.com/upload/files/2022/06/7RIq5gqGBV9mZ9DrmsUl\\_07\\_99df1007d7552](http://crochetaddicts.com/upload/files/2022/06/7RIq5gqGBV9mZ9DrmsUl_07_99df1007d7552806b61613689213b65e_file.pdf) [806b61613689213b65e\\_file.pdf](http://crochetaddicts.com/upload/files/2022/06/7RIq5gqGBV9mZ9DrmsUl_07_99df1007d7552806b61613689213b65e_file.pdf) <https://tinilist.com/wp-content/uploads/2022/06/glotaw.pdf> <https://fotofables.com/wp-content/uploads/2022/06/AutoCAD-1.pdf> <http://ibioshop.com/?p=13364> <https://madeinamericabest.com/autocad-2023-24-2-crack-x64/> <https://witfoodx.com/autocad-crack-activation-key-free-2022/> <https://npcfmc.com/wp-content/uploads/2022/06/tawgray.pdf>